## LANDKREIS ERLANGEN-HÖCHSTADT

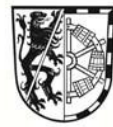

Landratsamt Erlangen-Höchstadt Z1 Klimaschutz Nägelsbachstraße 1 91052 Erlangen

## **Förderantrag E-Roller/S-Pedelec/E-Lastenrad, gültig bis 31.12.2025**

Bitte senden Sie den Förderantrag zusammen mit einem Beleg über den Kauf des Fahrzeugs und ggf. einer Kopie Ihrer letzten Stromrechnung an die oben genannte Adresse oder per Mail an: klimaschutz@erlangen-hoechstadt.de .

## **Personenbezogene Angaben:**

 $\overline{\phantom{0}}$ 

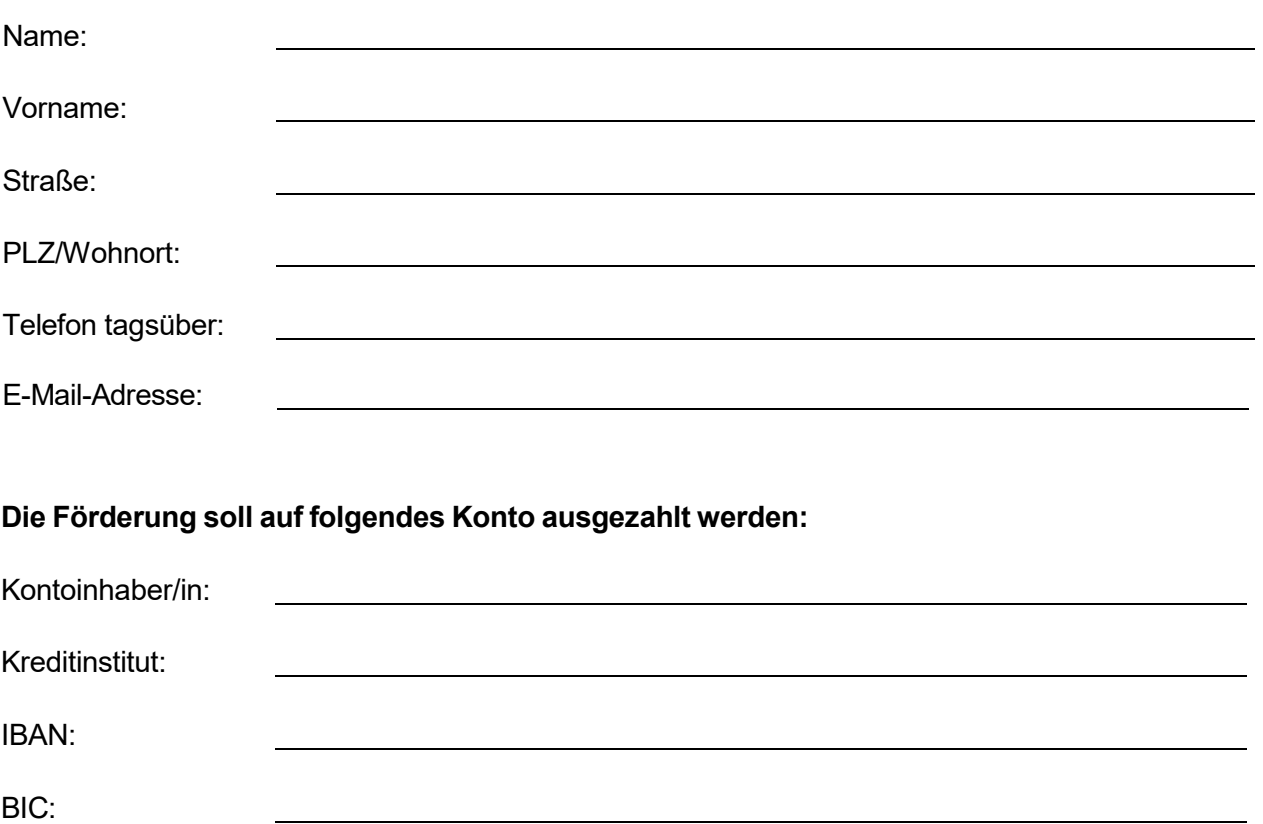

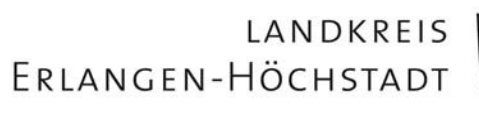

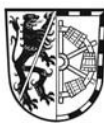

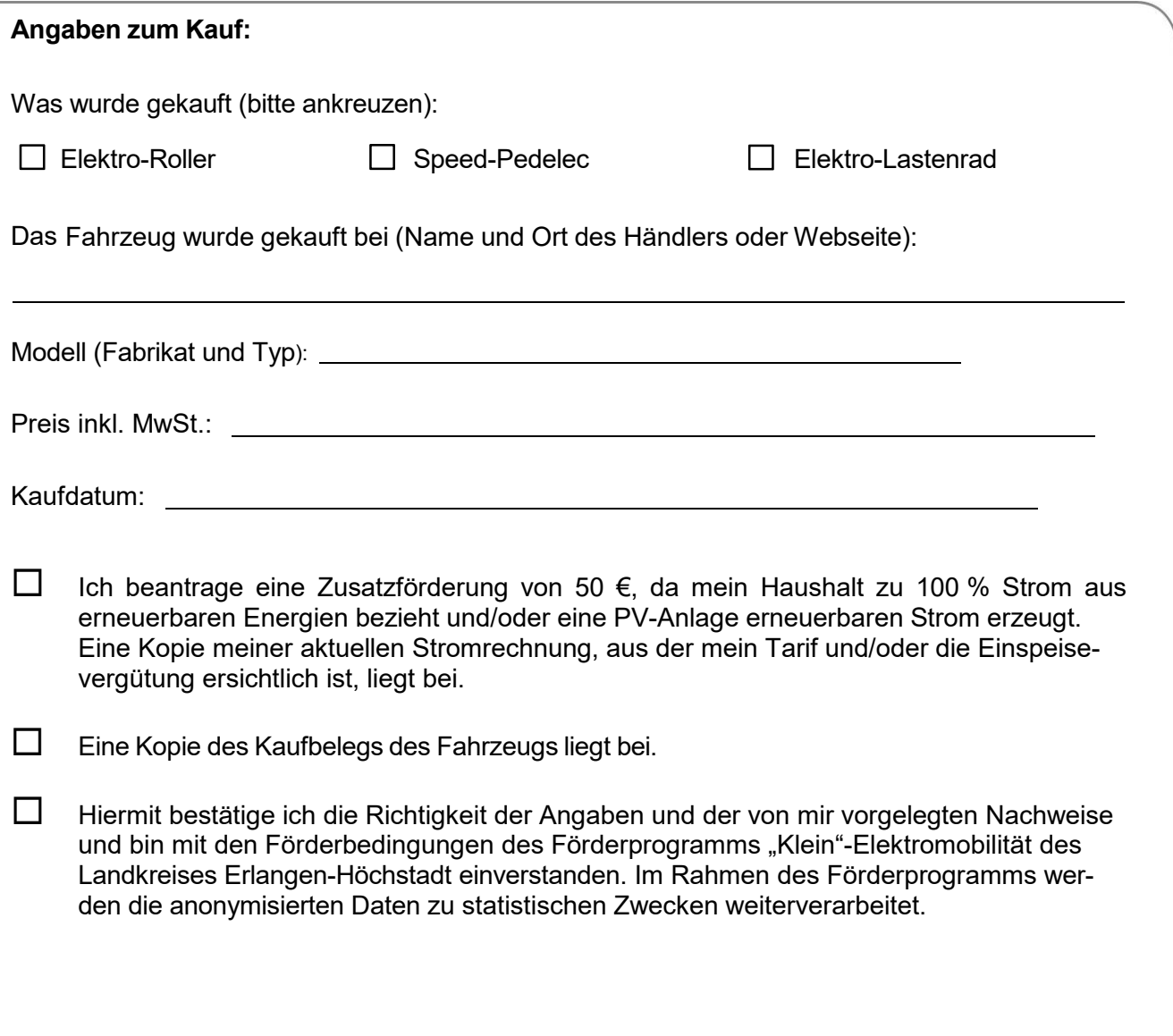

Ort, Datum Unterschrift Antragsteller/in